# トップノートの動かし方

OTO\*NOMA

©OTO×NOMA ©TEMPEST STUDIO

### 転回形の活用①

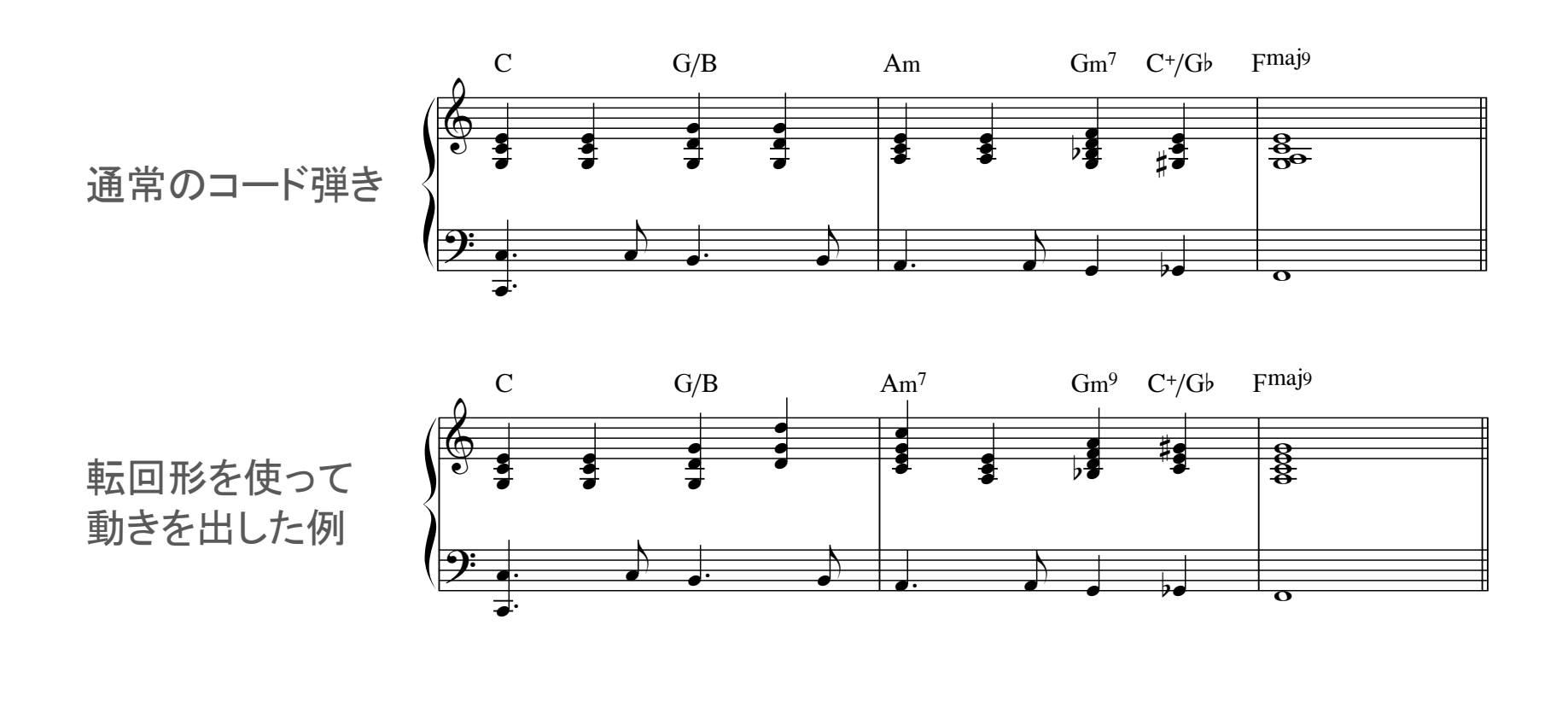

 $\mathbb{C}$  $\leq$  $\circ$  $\overline{\phantom{a}}$ ©OTO×NOMA ©TEMPEST STUDIO

 $\overline{\phantom{a}}$ 

<u>in the company of the company of the company of the company of the company of the company of the company of the company of the company of the company of the company of the company of the company of the company of the comp</u>

#### $\overline{+}$  $\overline{1}$ F  $\sum$ -- $\frac{1}{\sqrt{2}}$ - $\overline{a}$ Ī 転回形の活用②

 $\overline{\phantom{0}}$ 

Ī Ī.

Ϊ

-

Ī Ī.  $\overline{a}$  $\overline{a}$ 

-

 $\overline{a}$  $\overline{a}$ 

Ī Ī.  $\overline{\phantom{a}}$ 

-

Ī Ī.

 $\mathbf{r}$ 

 $\frac{1}{2}$ 

 $\begin{array}{ccc} \cdot & \cdot & \cdot \\ \cdot & \cdot & \cdot \end{array}$ 

 $\overline{\overline{}}$ 

OTO\*NOMA

Ξ  $\overline{a}$  $\overline{a}$  $\overline{\phantom{a}}$ 

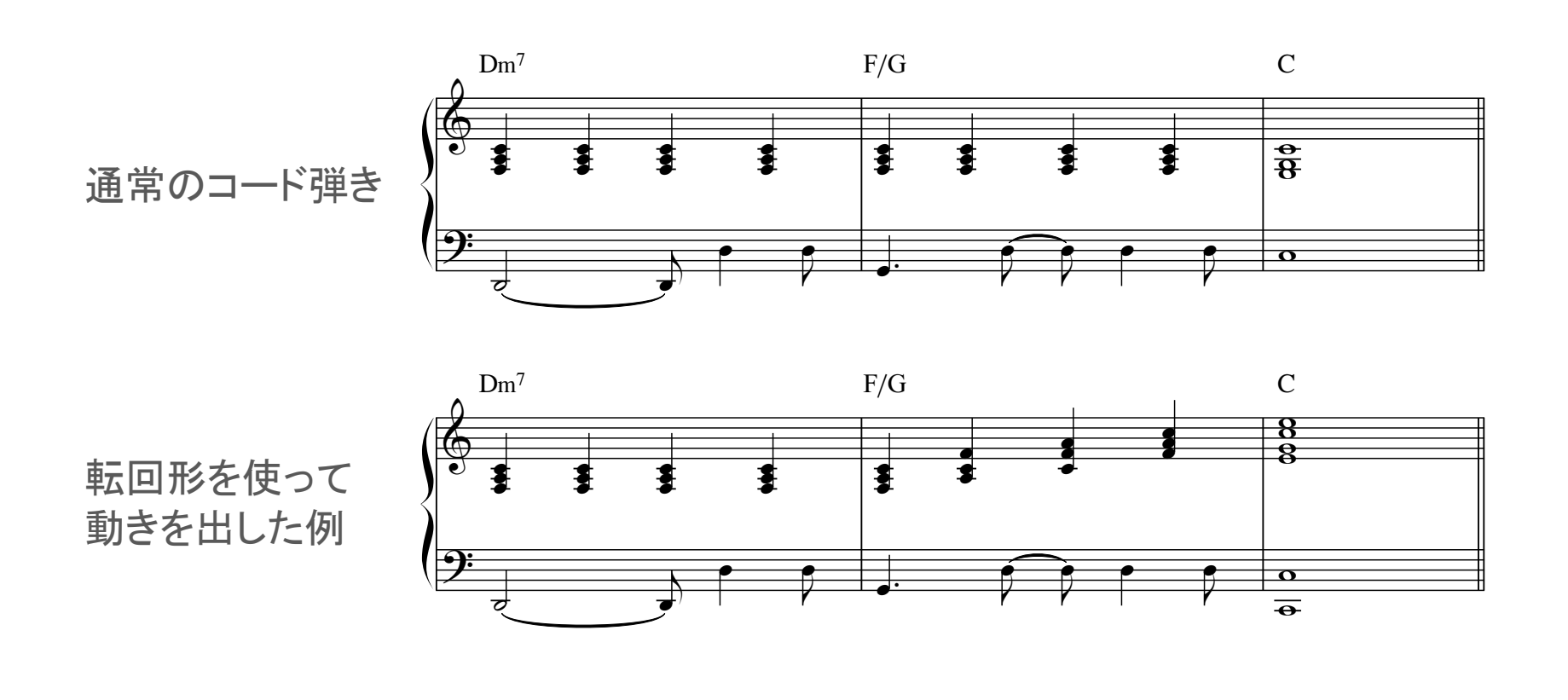

©OTO×NOMA ©TEMPEST STUDIO

 $\mathbf{r}$  and  $\mathbf{r}$ 

 $\frac{1}{2}$ 

-

## コードトーン&コードスケールの活用

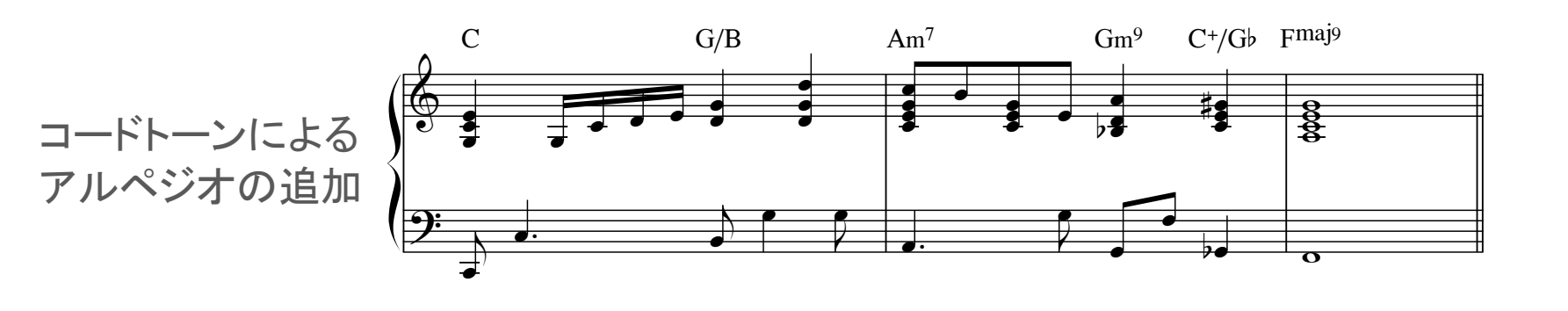

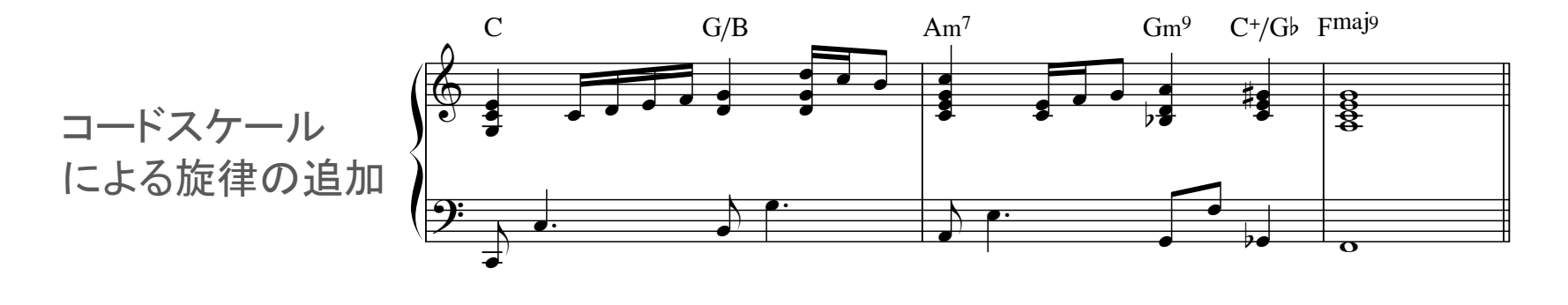

## $\overline{\phantom{a}}$

トップノートの動かし方実践①

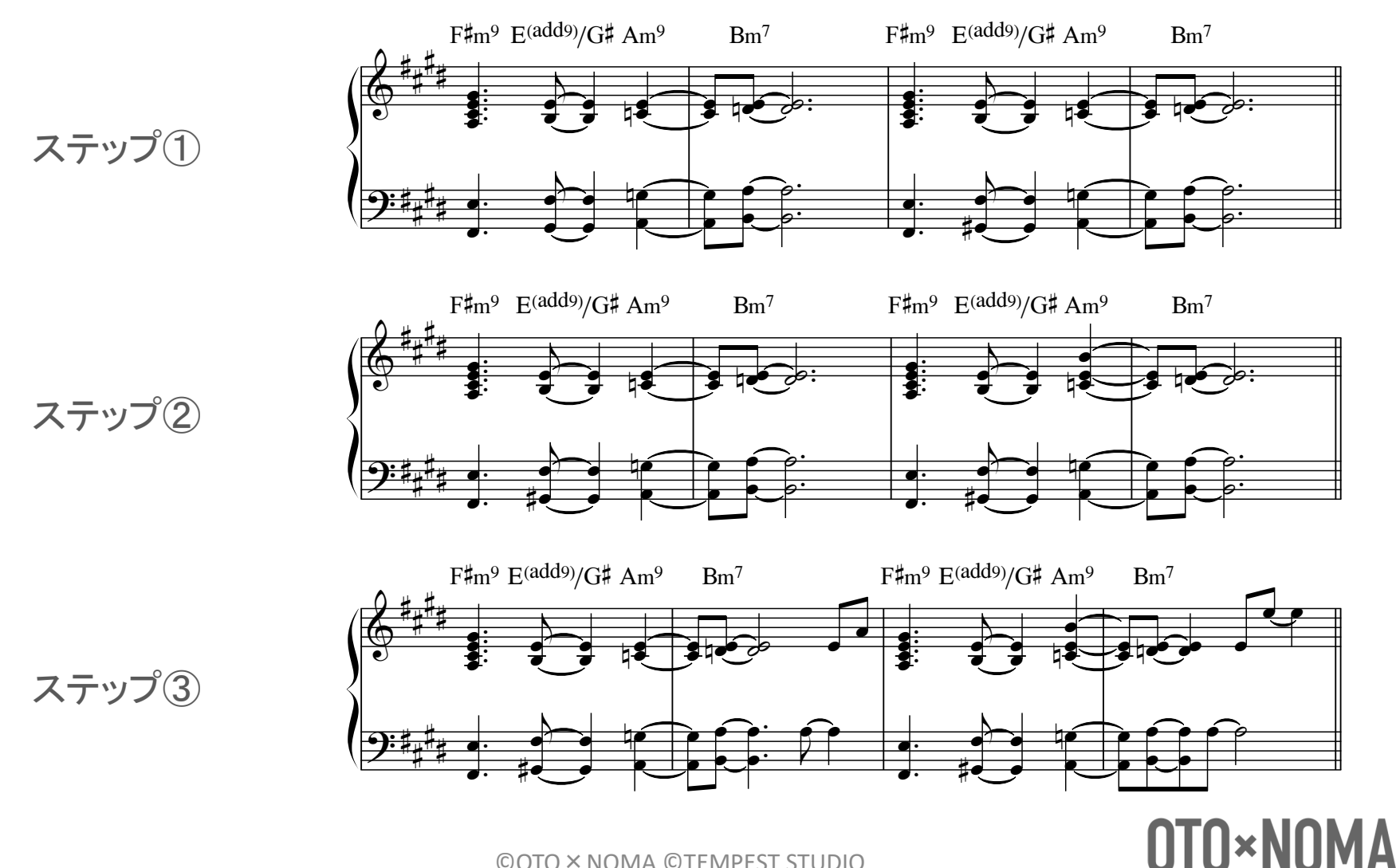

©OTO × NOMA ©TEMPEST STUDIO

トップノートの動かし方実践2

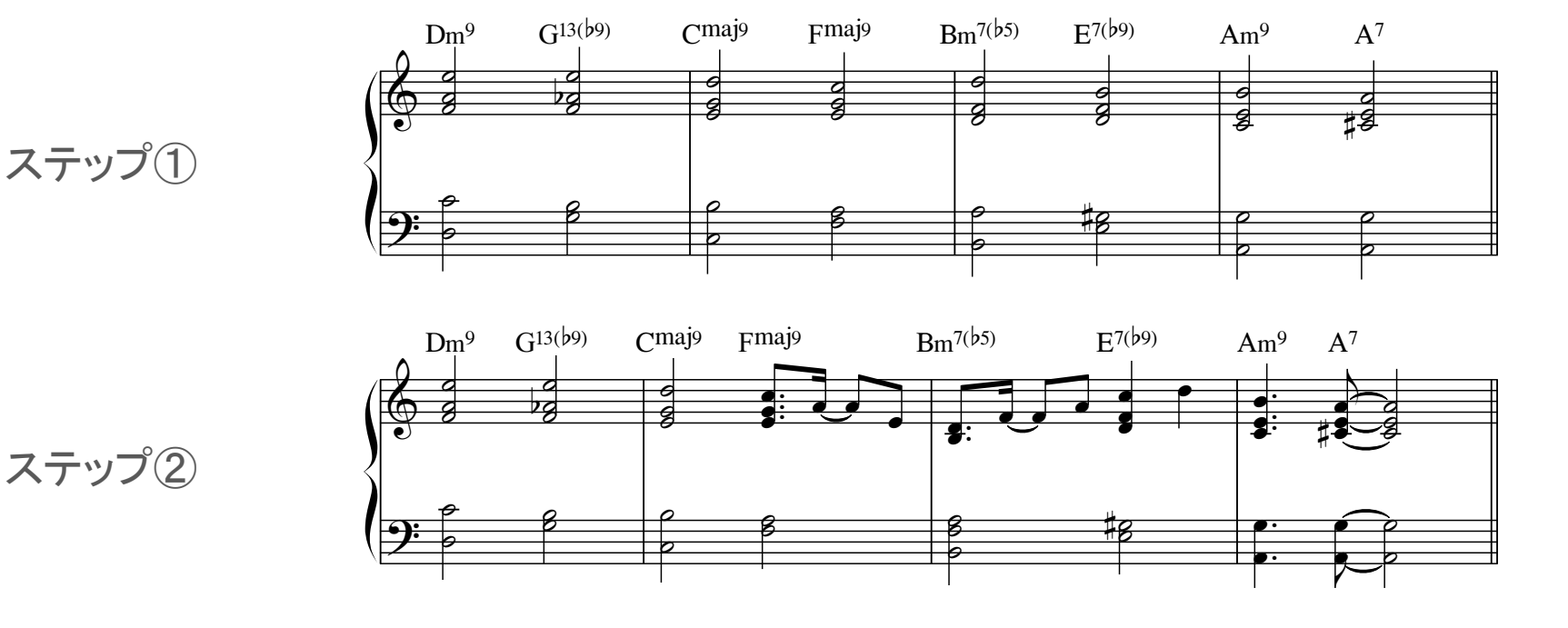

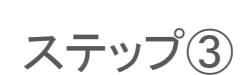

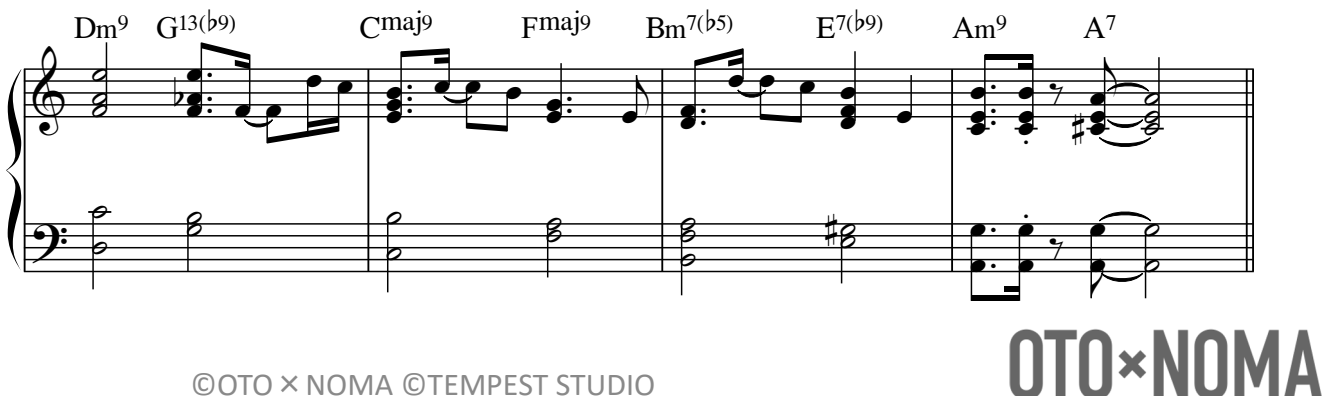

©OTO × NOMA ©TEMPEST STUDIO